#### Matlab: Variables and Functions

- • Peter Adany
	- peter@cresis.ku.edu
	- Room 314
	- <u>— www.cresis.ku.edu/~peter</u>

NATIONAL SCIENCE FOUNDATION :: KANSAS TECHNOLOGY ENTERPRISE CORPORATION :: NATIONAL AERONAUTICS AND SPACE ADMINISTRATION

The University of Kansas | The Ohio State University | Pennsylvania State University The University of Maine | Elizabeth City State University | Haskell Indian Nations University

Centre for Polar Observation and Modelling | University of Copenhagen Technical University of Denmark | Antarctic Climate & Ecosystems CRC

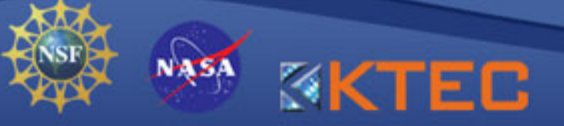

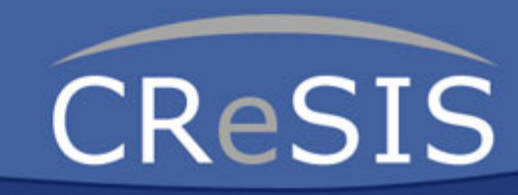

#### Matlab: Variables & Functions

How do you use Matlab? Accessing Matlab help Variables & data types Functions – built in and diy Some useful functions Some examples

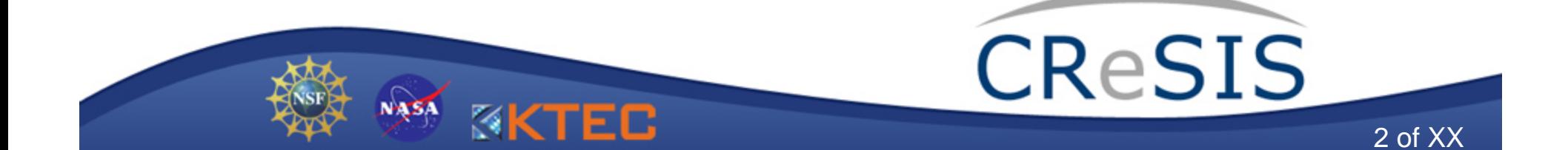

## How do you use Matlab?

- • Starting Matlab
	- Opens the command window
	- Shows the workspace, directory etc…
	- Open a file like MatlabTutorial.m in the text editor or start a new file
		- The file name can't start with a number.

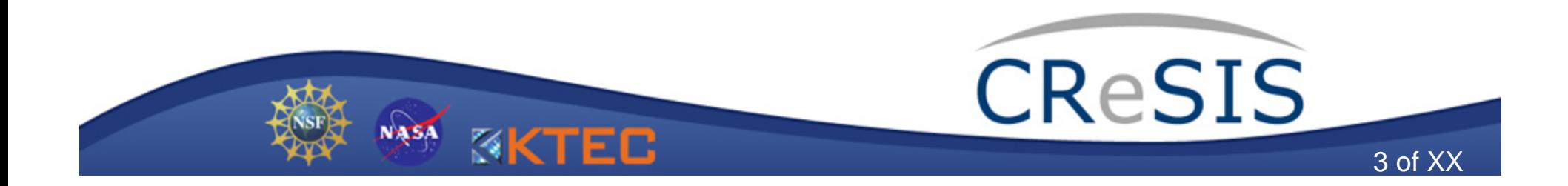

## How do you use Matlab?

- • Running Matlab:
	- Write a script in the editor and then run it. **1**
	- The code compiles, then runs line by line.
	- You can also just type things in the command window.

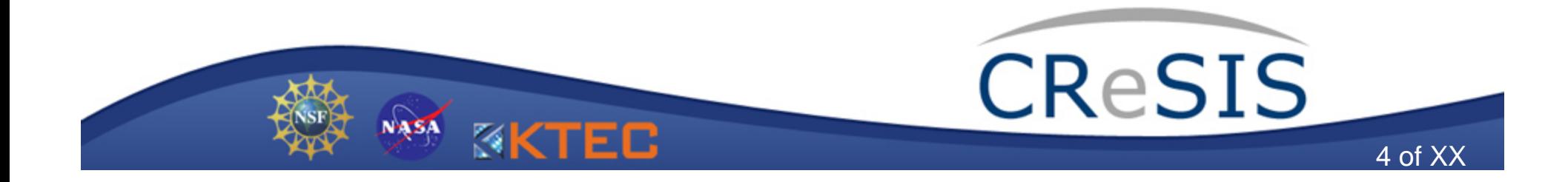

# Accessing Matlab Functions

•Matlab Help

The main help reference

• From the command window:

 Type "help *function* "2

- • Online: the Mathworks page google "matlab help"
	- –http://www.mathworks.com/access/helpdesk/help/techdoc/matlab.shtml

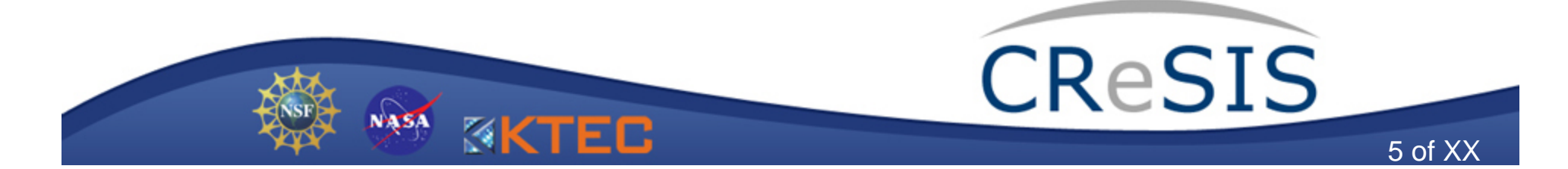

## Variables

#### Types

- $\bullet$ The most basic type of variable in Matlab is the matrix, or array.
- •Arrays<sup>3</sup>
	- Most common format for storing values
	- Strings such as 'hello' can be treated as arrays
	- Variables with a single value are treated as a [1x1] array and so on.
- • Structs4
	- Used for data organization
- $\bullet$ Cells<sup>5</sup>
	- $\bullet$ Also used for data organization

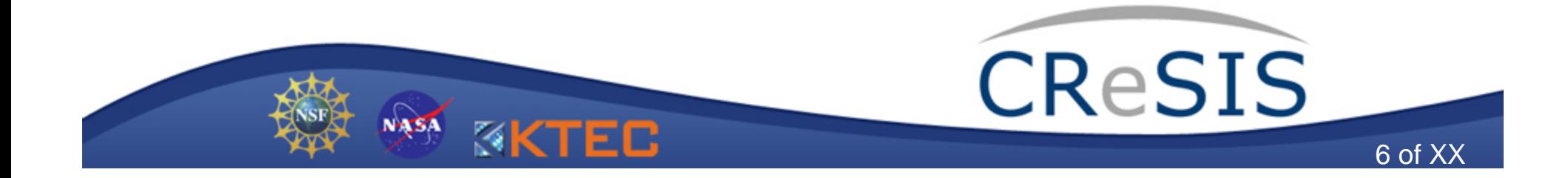

#### Variables

- • Scope
	- Local
		- All variables are local by default unless you declare them as global or persistent.
	- Global
		- All functions that also declare the variable as global can see the same value
	- Persistent
		- While running a program with repeated calls to the same function, the function will remember the old value each time it is called.
- $\bullet$  Data type:
	- double, string, integer, binary, boolean etc…

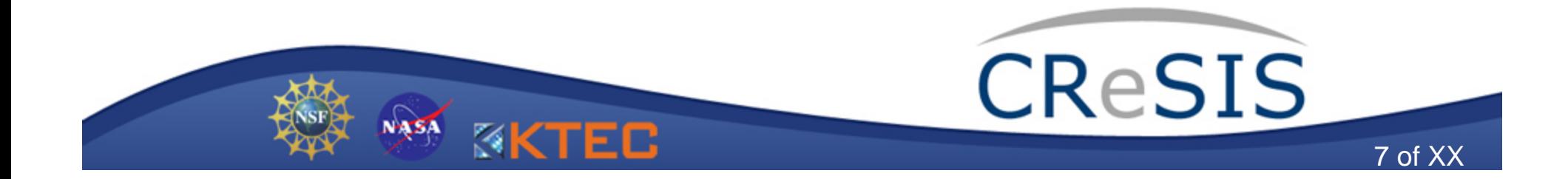

#### Functions

- •Many functions are built in.<sup>6</sup>
- • The following formats apply:
	- function(input);
	- output = function(input);
	- $[output1 output2] = function(in1, in2);$

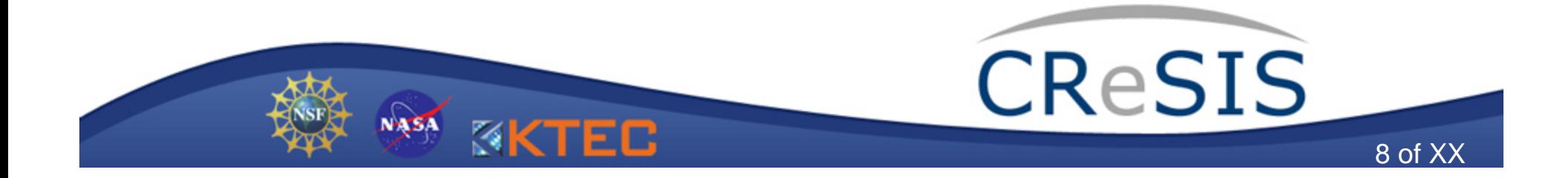

#### Functions

- •Writing a new function in the editor $^7$ 
	- The first line indicates that it is a function instead of a script file.
	- Save as "*functionname.m*" in work dir.

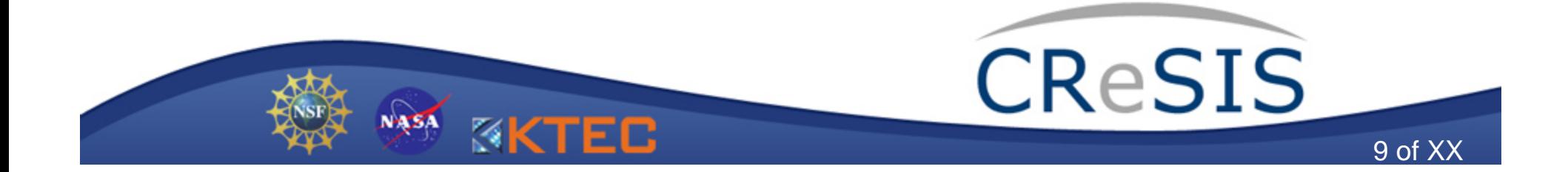

- •*linspace(), logspace()*
- •*min()*, *max()*
- •*find()*
- •*reshape()*
- •*circshift()*
- •*round(), floor(), ceil()*
- •*eval()*

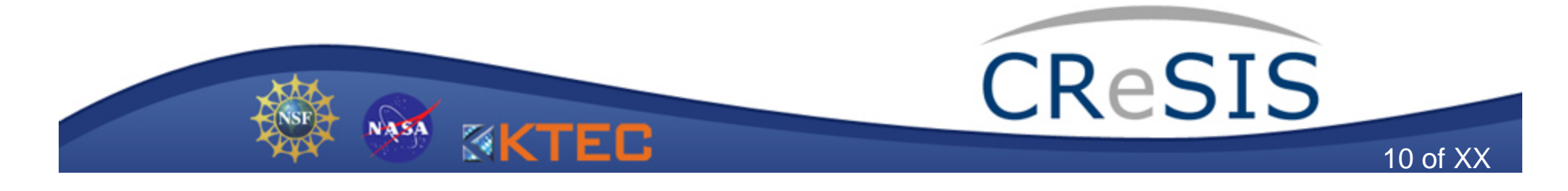

- linspace(), logspace()
	- Creates a linear array or log-spaced array
	- -Similar to using 0:0.1:1

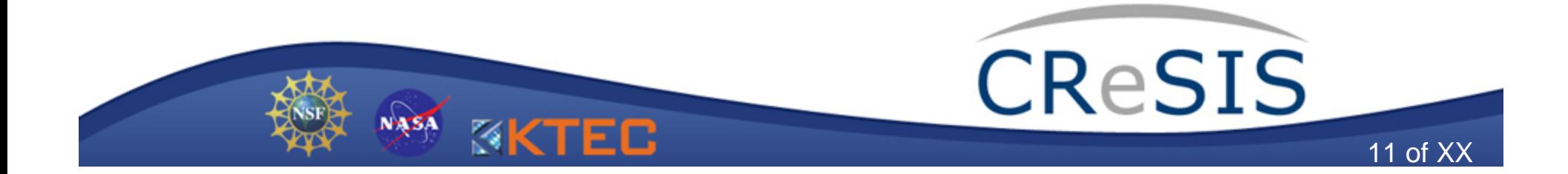

- • *min()*, *max()*
	- Can be used to get min or max value from a variable
	- Also useful for 'clipping' arrays within specified bounds

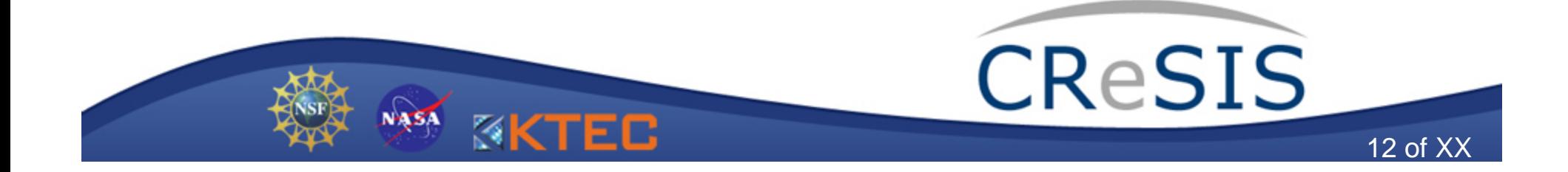

••  $find(x >= y)$ 

– Returns the indices where the test is true.

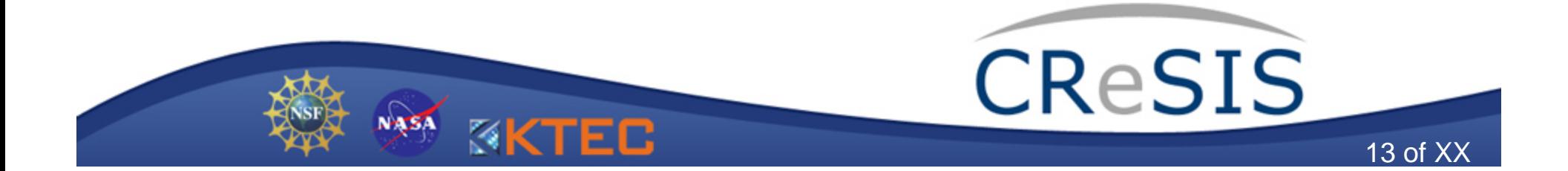

- • *reshape()*
	- –*Converts [N x M] array into [N' x M']*
	- *Useful to reorganize values to make computation easier*

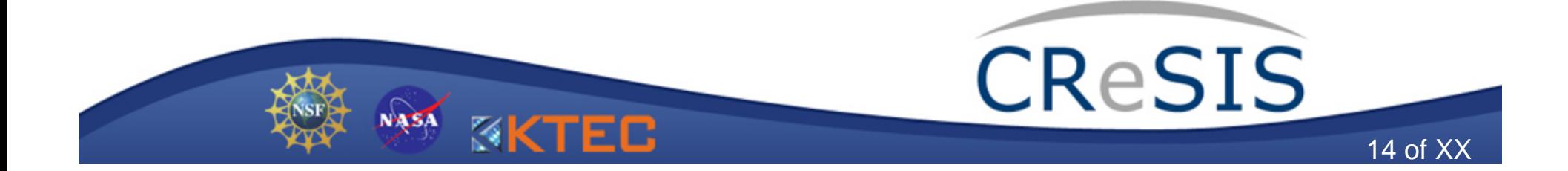

- $\bullet$  circshift()
	- Rotates data values within array
	- Useful for implementing delays, etc

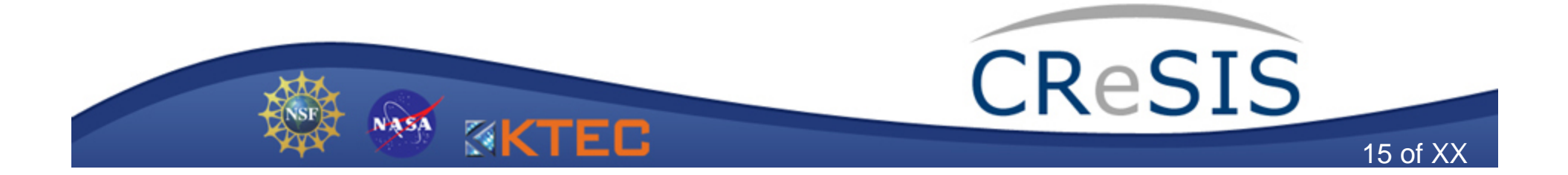

- $\bullet$  eval()
	- *Forces matlab to read the argument as a line* of code
	- Useful when you don't know what a variable name will be, etc...

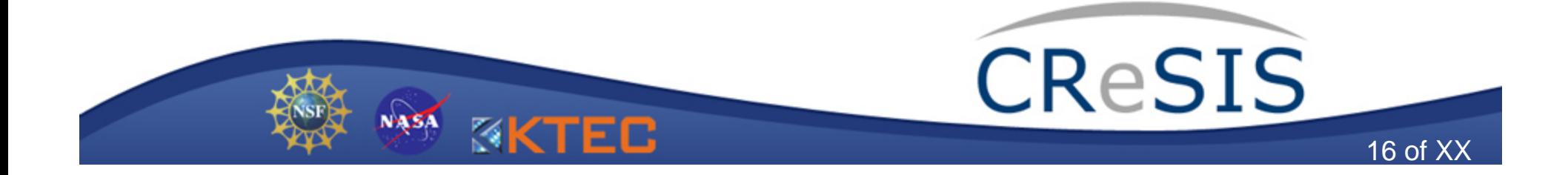

# Using Functions in Matlab

- Tips:
	- Avoid *for* loops
		- line-by-line operation is slow
		- Use higher level functions instead
		- If you do use a loop, pre-allocate all the memory
			- $-$  Ie, DataOut = zeros(1,N);
	- Make it simple
		- There is a function out there for nearly everything

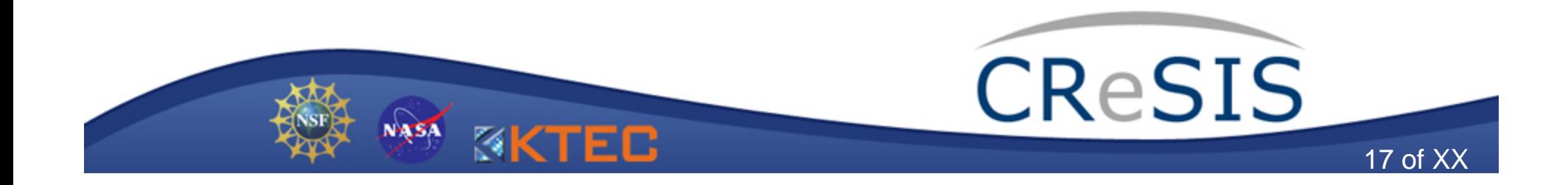

# Example: FM Chirp Signal

- • Generate a frequency sweep signal:
	- Time duration of 0.5 s
	- Sampling frequency of 44.1 kHz
	- Sweep from 25 to 500 Hz

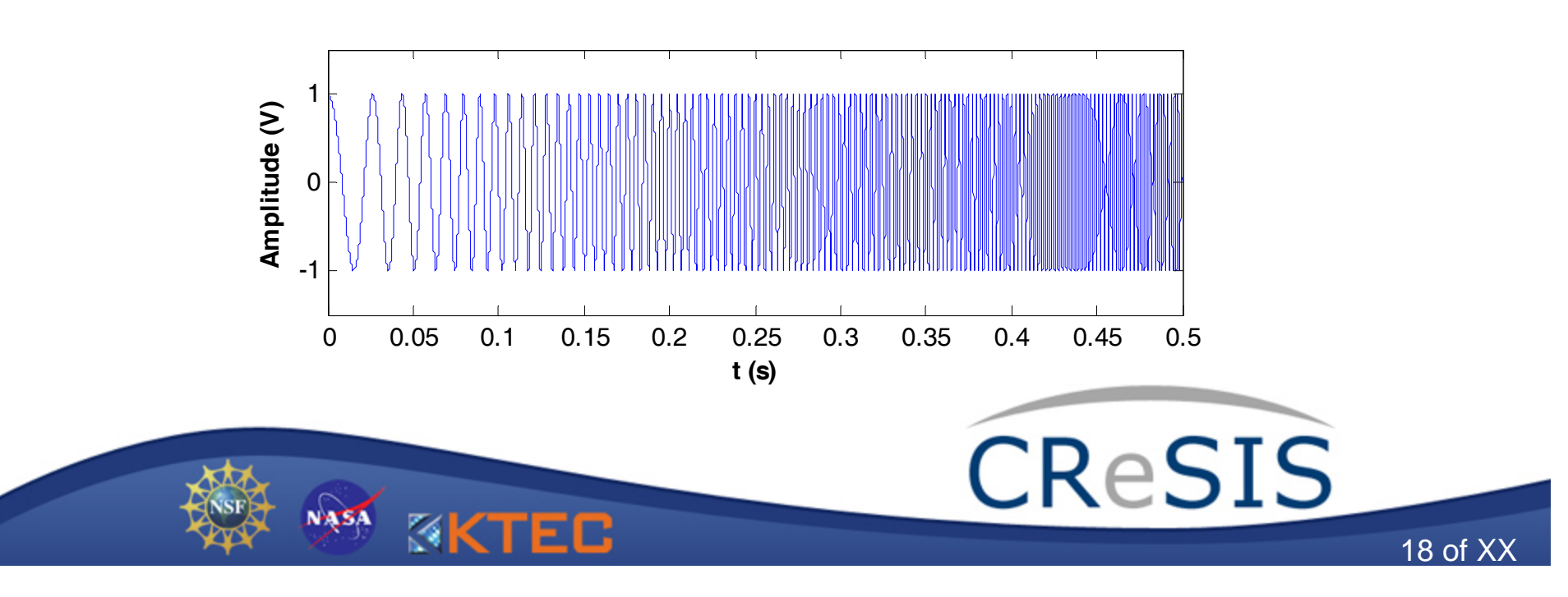

#### Questions?

#### **Thank You**

• Peter Adany - peter@cresis.ku.edu

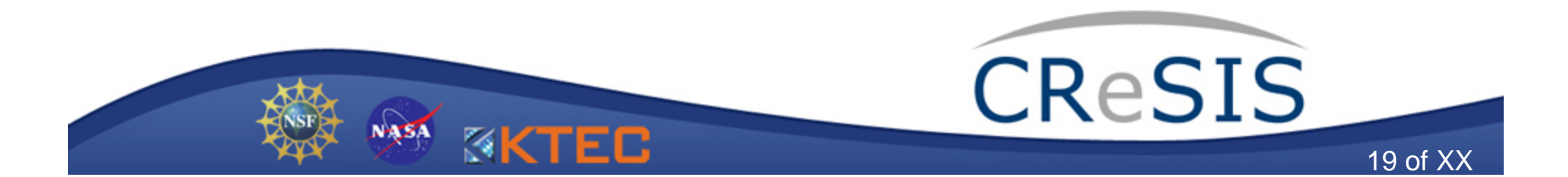

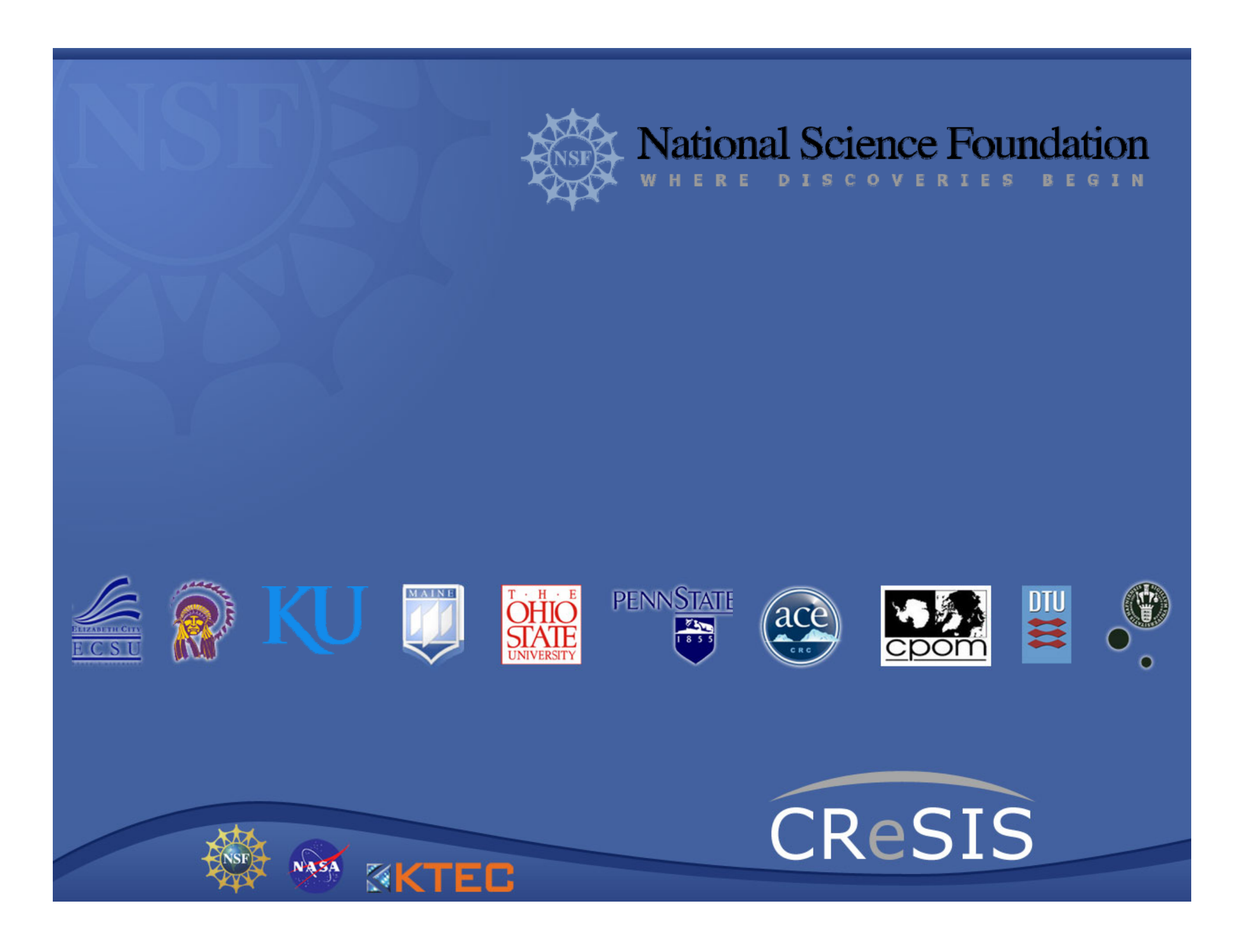